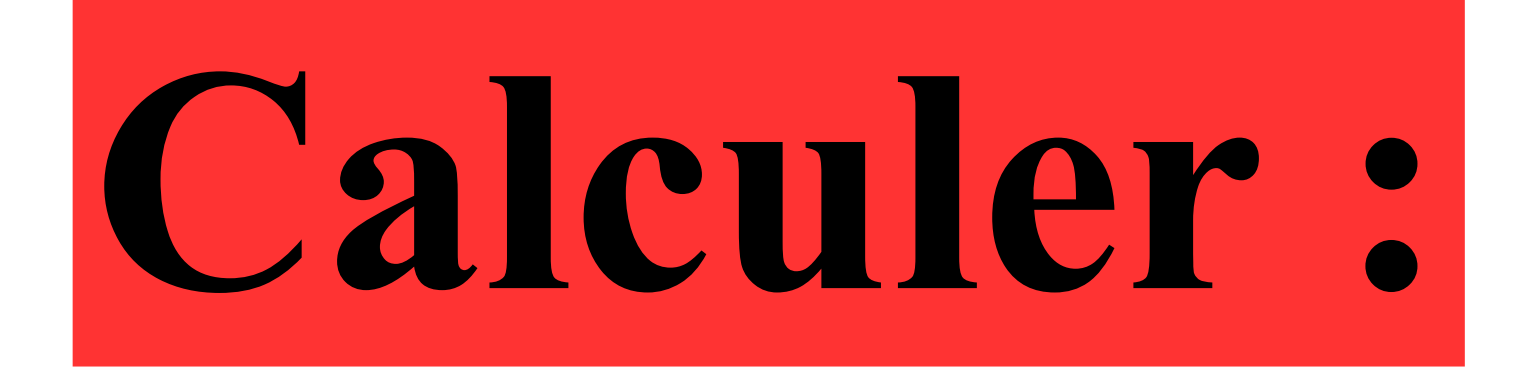

# $9 \times 9 + 9$

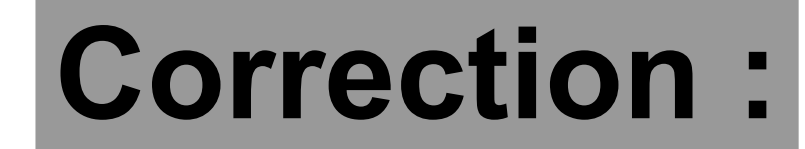

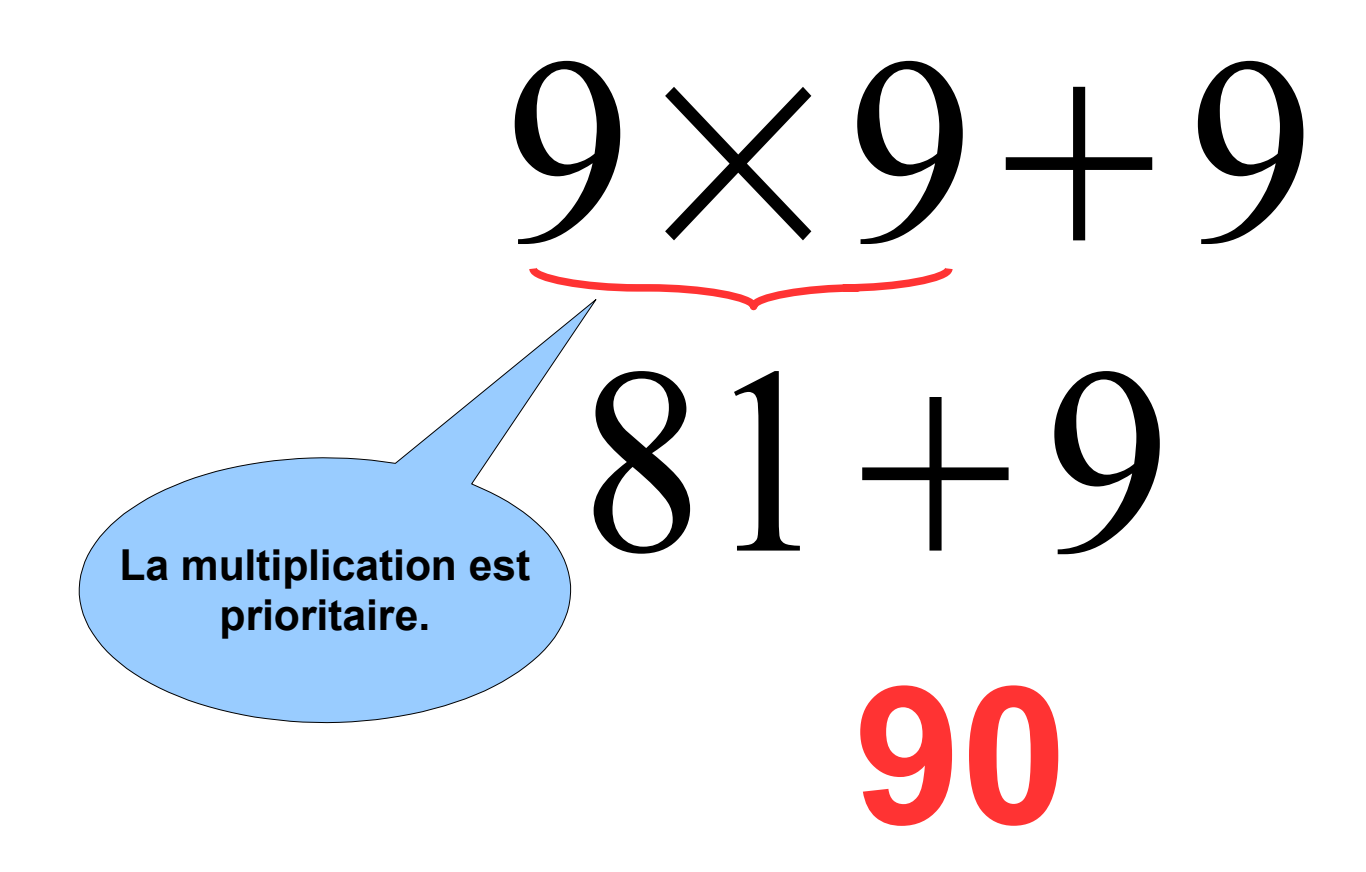

## Dans 20 300, il y a **........ centaines.**

## **Comme 20 300 = 203 × 100 alors dans 20 300, il y a 203 centaines.**

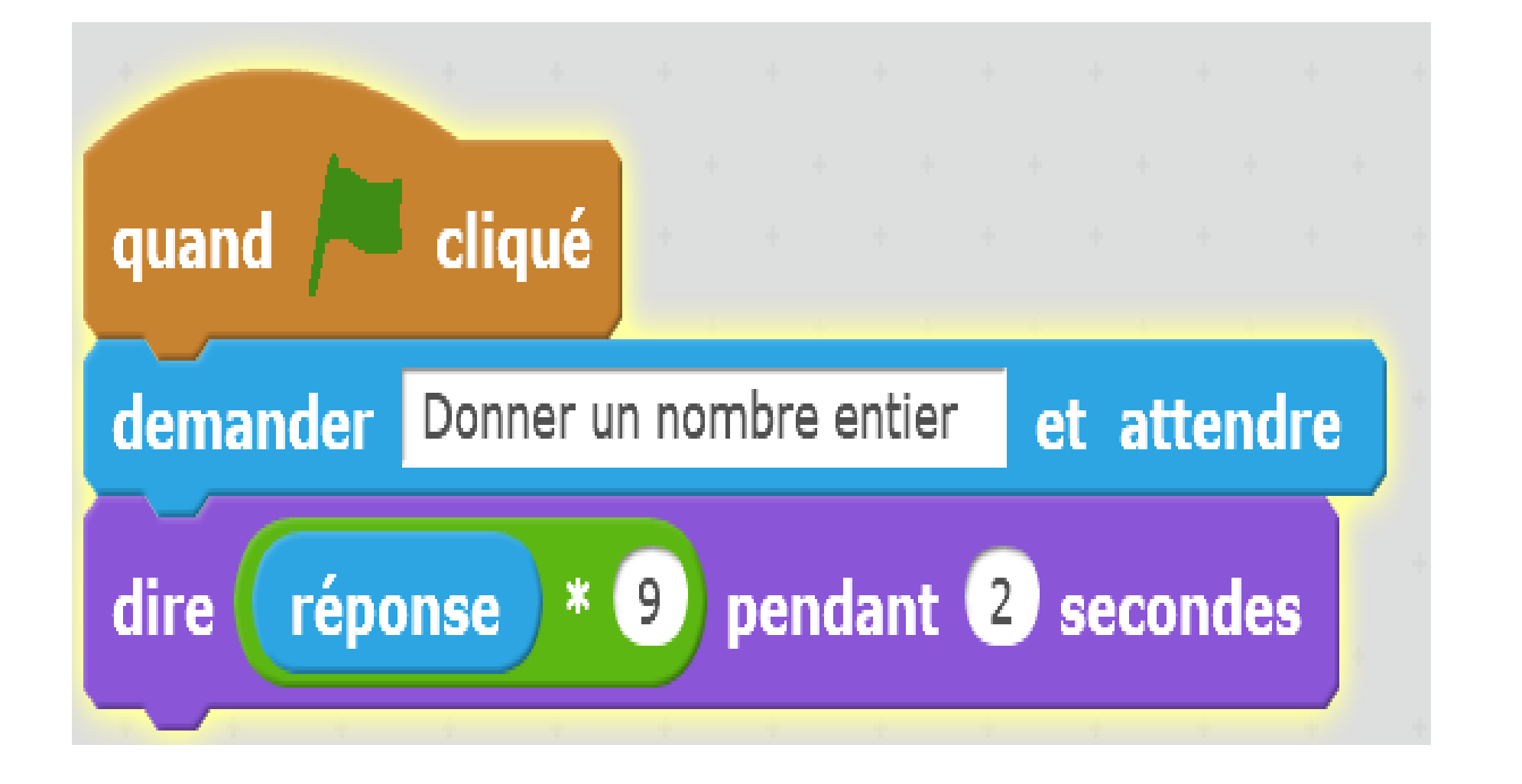

## Que va dire Scratchy si on répond 12 ?

## **Correction :**

## **Comme la réponse est égal à 12 alors Scratchy va répondre :**   $12 \times 9 = 108.$

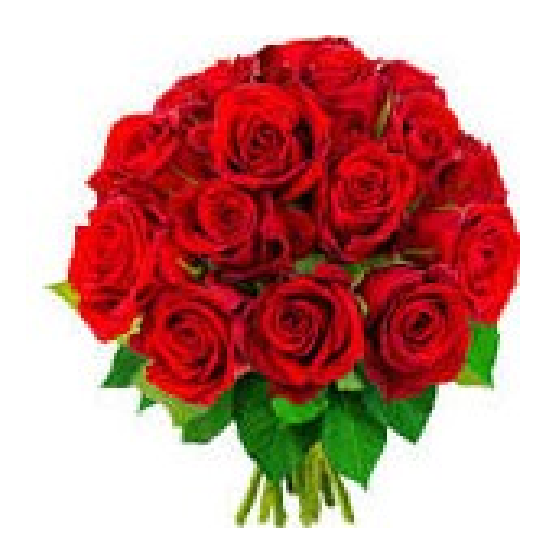

#### **Avec 56 roses, un fleuriste fait 8 bouquets identiques**.

## **Il y a ...... roses dans chaque bouquet.**

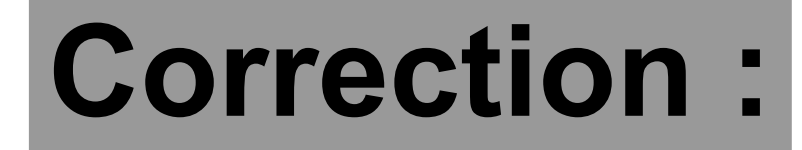

## Comme 7× 8 = 56 alors **il y a 7 roses dans chaque bouquet**.

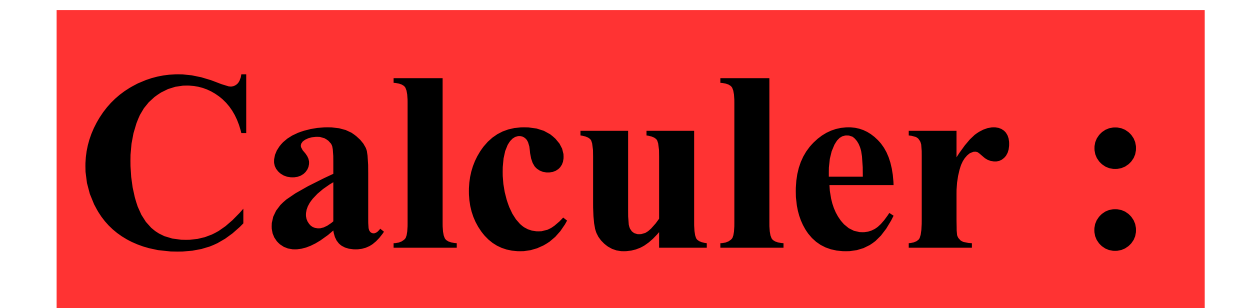

# $25\times16$

## **Correction :**

25 est le quart de 100. Donc pour multiplier par 25, on peut diviser par 4 et multiplier par 100.

# $25\times16=400$